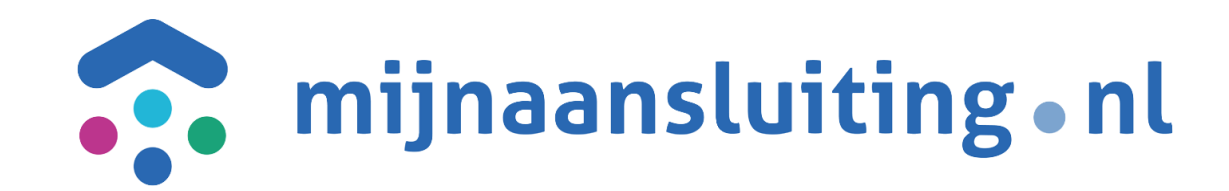

## **DSP Deelnemers Overleg**

27-03-2024

Glenn Stringer

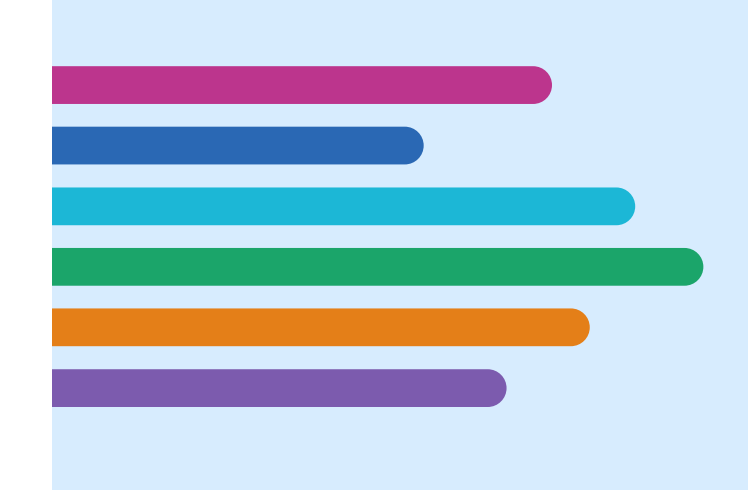

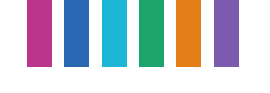

## **Agenda**

#### **1. Sector release**

- ➢ Afronding 1.35 versie
- **2. Planning en werkwijze voor conversie van 1.36 naar 2.0**
- **3. Export functionaliteit voor opdrachten**
- **4. Update op DSP 2.0**
	- ➢ Status op ontwikkeling
	- ➢ Komende aanvulling op de specificatie
	- ➢ Samenwerkingsverband
	- ➢ Planning van ketentesten
	- ➢ Planning van business rules
- **5. Update op landelijk gebruik Faseverdeling**
- **6. Rondvraag**

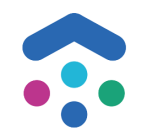

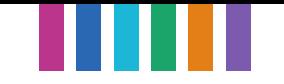

# **Conversie en afronding 1.35 berichten**

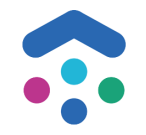

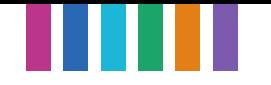

### **Conversie en afronding 1.35 berichten**

- Afronding van de 1.35 versie is 3x uitgesteld
- Bij afsluiting van de 1.35 versie heeft Mijn Aansluiting 1.121 berichten handmatig moeten annuleren.

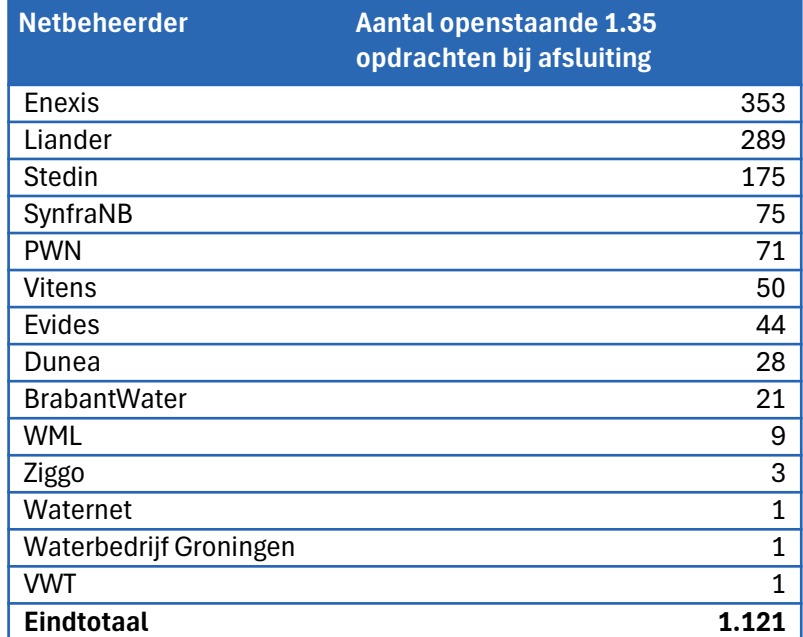

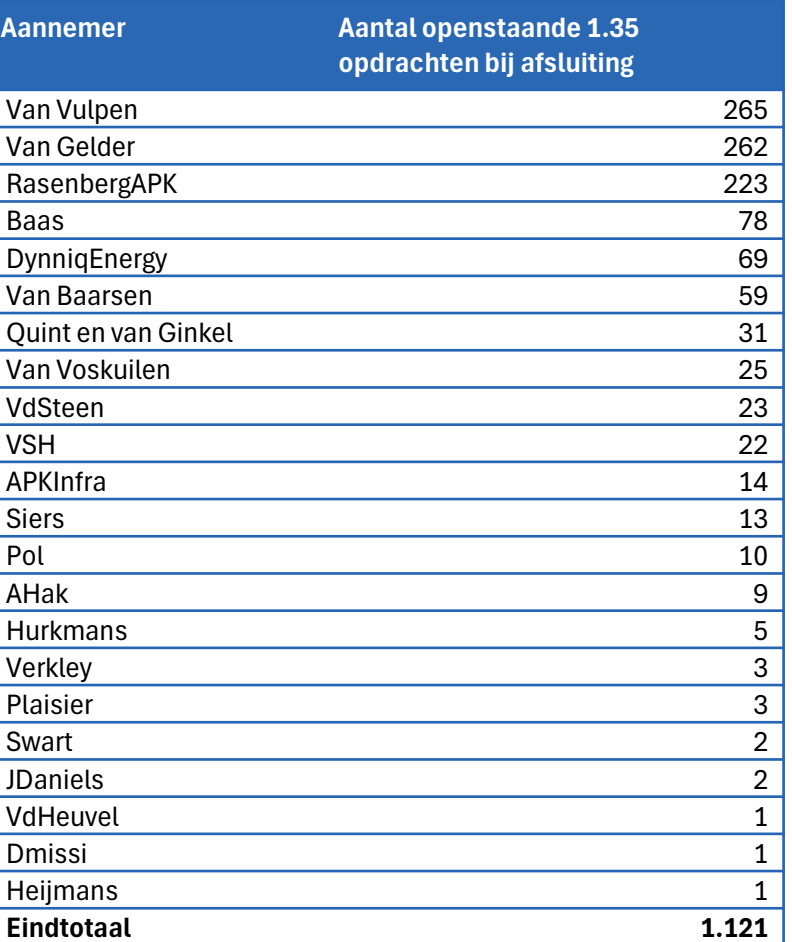

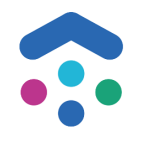

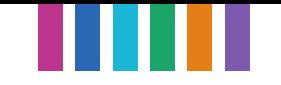

# **Planning en werkwijze voor conversie van 1.36 naar 2.0**

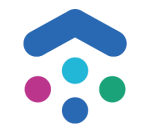

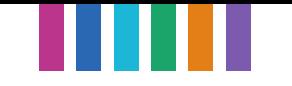

### **Conversie van 1.36 naar 2.0**

### **Planning en werkwijze om de 1.36 te converteren**

- Vanaf 26 mei 2025 versie 2.0 live
- Vanaf 1 juli 2025 niet meer mogelijk om nieuwe 1.36 opdrachten te versturen

### **Werkwijze in bijstelling-conversie naar 2.0 m.b.t. bijlagen**

- Procesafspraak: *Bijlagen dienen één keer te worden verstrekt bij een aanvraag: Niet bij iedere OpdrachtID dezelfde set bijlagen verstrekken. Bij een bijstelling niet de eerder gestuurde bijlagen opnieuw versturen. (20-11- 2019)*
- Checkvraag: kan jij als aannemer in de DSP 2.0 conversie omgaan met deze procesafspraak (je krijgt geen nieuwe bijlage bij een bijgestelde 2.0 opdracht)?

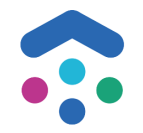

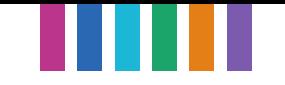

# **Export functionaliteit voor opdrachten**

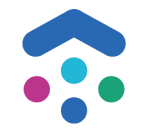

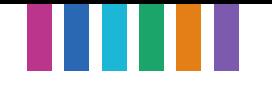

## **Export functionaliteit voor opdrachten**

### **Huidige situatie**

In het Opdrachtenscherm in Analytics kan je als gebruiker via een download-knop de ingestelde filtering exporteren naar een csv bestand

### **Toekomstige situatie**

In de verhuizing van de Analytics functionaliteiten gaan we deze exportfunctionaliteit op een andere manier aanbieden. Dit kan op verschillende manieren, bij deze de uitvraag voor welke use cases de huidige export functionaliteit wordt ingezet?

Bijvoorbeeld: *Ik wil mijn eigen systeem controleren op synchronisatie fouten t.o.v. het DSP*

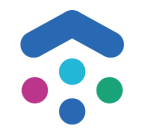

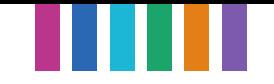

# **Update op DSP 2.0**

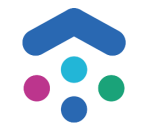

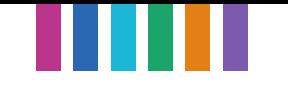

## **Status ontwikkeling DSP 2.0**

### **Afgerond** DSP Testtool Bijlage los van bericht Opdracht- en bijstelling bericht in JSON Inhoudelijke veld-validatie Volledig DSP berichtenproces Conversie functionaliteit, specificatie update (o.a. bijlage metadata), beheer en monitoring **Vervolgstappen** DSP 2.0 naar test- en acceptatieomgeving **24 Mei '24** QAS DSP 2.0 publicatie Verhuizing Analytics schermen (connectiviteit, tracker, zoekscherm)

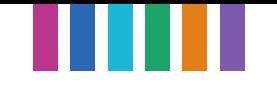

### **Komende wijzigingen in 2.0 specificatie (voor 24 mei '24 opgeleverd)**

Deze ontwikkelingen staan komende periode in onze planning:

- 1. Bijlezen van bijlage-metadata in het bericht (deelnemer geeft metadata op bijlage, DSP plaatst metadata in het bericht)
	- *- BijlageID*
	- *- Documentsoort*
	- *- Naam*
	- *- Omschrijving*
- 2. Velden aantalBeoordelingen en aantalBijstellingen
	- Telling in deze velden is nu nog niet actief
- 3. Delen van een clusterbijlage via een DSP opdracht (als extra functie na mei '24 geleverd)
	- Toevoegen van *ClusterID* op de bijlage
- 4. Eventuele bevindingen ten tijde van implementatie: in overleg doorvoeren met de deelnemers

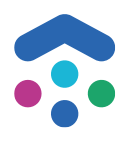

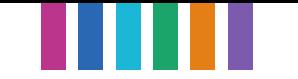

## **Clusterbijlagen**

- **Vraagstuk: kan ik dezelfde bijlage over meerdere opdrachten binnen een cluster delen?**
- Hier is extra ontwikkeling nodig voor het DSP, verwachting is dat we dit eind Q2 '24 opleveren
- Werkwijze:
	- 1. Verzendende partij plaatst op de bijlage het clusterID, naast de overige metadata:
		- BijlageID
		- Documentsoort
		- Naam
		- Omschrijving
		- *ClusterID (optioneel)*
	- 2. DSP zorgt voor juiste autorisatie via de opdracht(en)
	- 3. De verzendende deelnemer kan het bijlageID over meerdere opdrachten delen binnen dezelfde cluster
	- 4. De ontvangende deelnemer ontvangt de referentie van de clusterbijlage op dezelfde manier als een 'opdracht' bijlage ( /opdracht/<id>/bijlage/<id>)

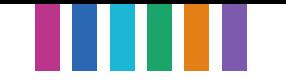

### **Samenwerkingsverband**

- In aanloop naar QAS publicatie zien we het huidige gebruik van het samenwerkingsverband vrijwel alleen op de 'alias', niet op de postcode routering.
- Voorbeeld: samenwerkingsverband onder de naam 'X' routeert 100% van de opdrachten naar aannemer 'Y'
- Vraag: zijn er aannemers die in DSP 2.0 postcode routering in hun samenwerkingsverband nodig hebben?

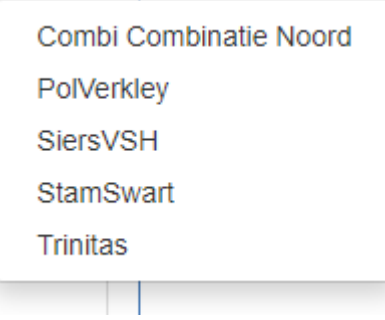

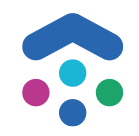

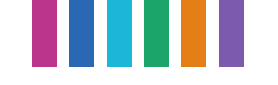

### **3. Planning van ketentesten**

- 1. Ketentestschema beschikbaar in teams omgeving DSP 2.0
- 2. Ketentestschema op basis van DSP gebruik
- 3. Werkwijze: tijdsloten reserveren, onderaan check op 'dubbel ingepland'
- 4. Graag check op schetssoftware

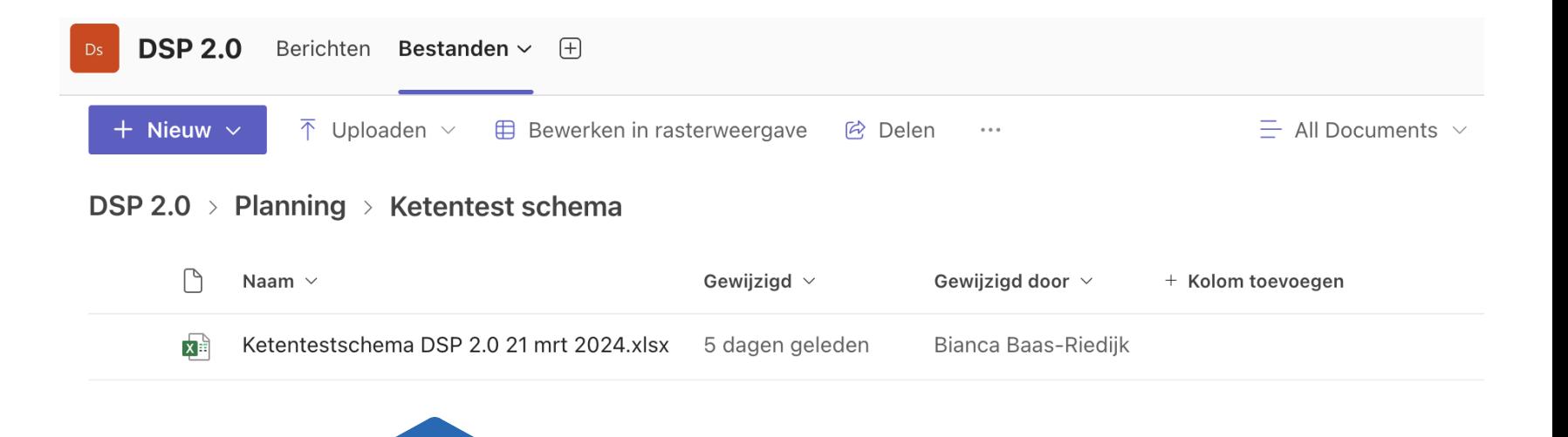

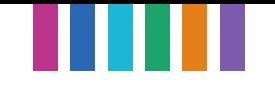

## **Planning livegang PRD 24 mei '25**

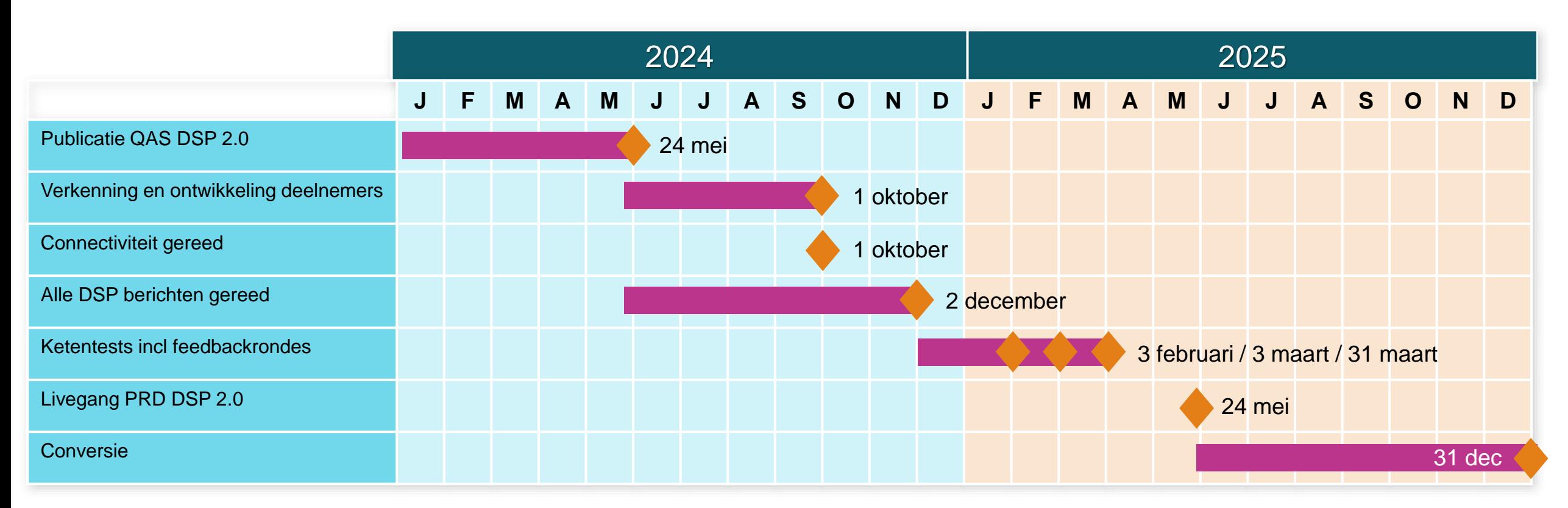

#### **Ketentestplanning:**

- 2 december 2024 zijn deelnemers gereed om ketentests uit te voeren
- 3 februari 2025 is 1<sup>e</sup> testronde gereed, start verwerking feedback
- $\cdot$  3 maart 2025 start 2<sup>e</sup> testronde
- 31 maart 2025 gereed, start verwerking feedback

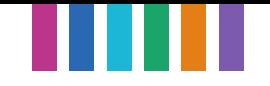

### **Planning 2.0 business rules publicatie (1<sup>e</sup> versie)**

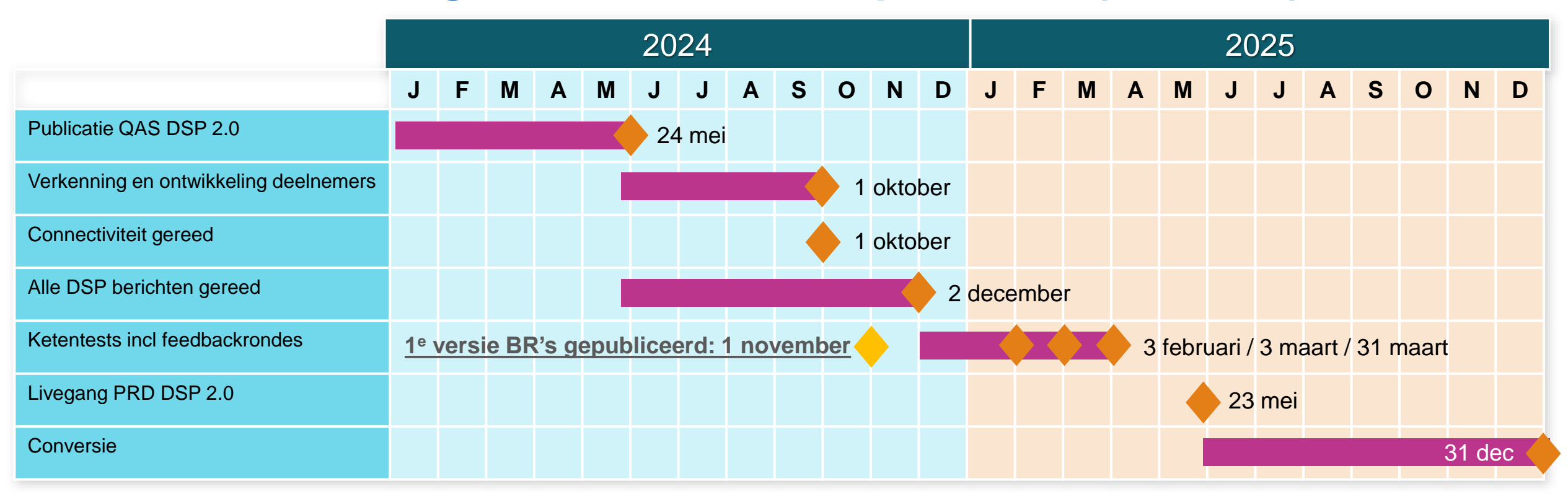

#### **Ketentestplanning:**

- 1 november 2024 1<sup>e</sup> versie business rules 2.0 gepubliceerd
- 2 december 2024 zijn deelnemers gereed om ketentests uit te voeren
- 3 februari 2025 is 1<sup>e</sup> testronde gereed, start verwerking feedback
- $\cdot$  3 maart 2025 start 2<sup>e</sup> testronde
- 31 maart 2025 gereed, start verwerking feedback

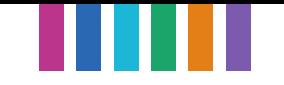

## **Update op landelijk gebruik Faseverdeling**

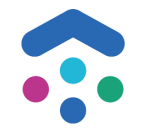

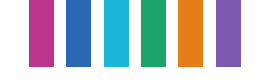

## **Update op landelijk gebruik Faseverdeling**

- Alle **E discipline** opdrachten op basis van het rekengetal krijgen één van de onderstaande regels in het opmerkingen veld mee:
- Bij schema 1: Faseverdeling voor huisnr:…. Afgaande zijde meter is vlnr: bruin, zwart, grijs, blauw
- Bij schema 2: Faseverdeling voor huisnr:…. Afgaande zijde meter is vlnr: grijs, bruin, zwart, blauw
- Bij schema 3: Faseverdeling voor huisnr:…. Afgaande zijde meter is vlnr: zwart, grijs, bruin, blauw

#### **Uitvoering**

Bij driefase-aansluitingen wordt de fasewisseling gedaan bij de uitgaande klemmen van de (slimme) kWh-meter, zoals in onderstaande schema's is weergegeven.

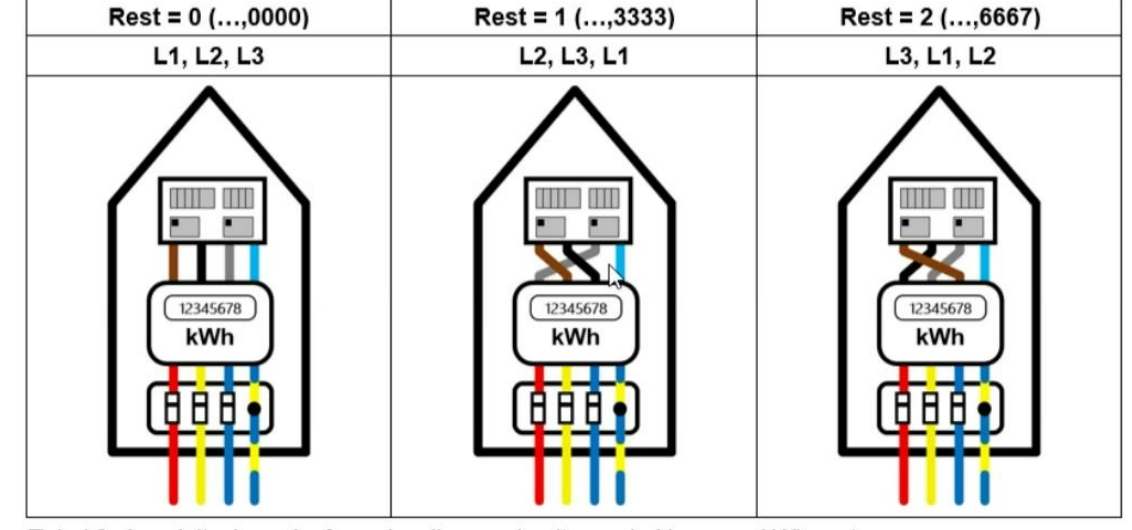

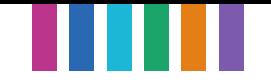

# **Rondvraag**

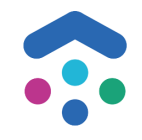

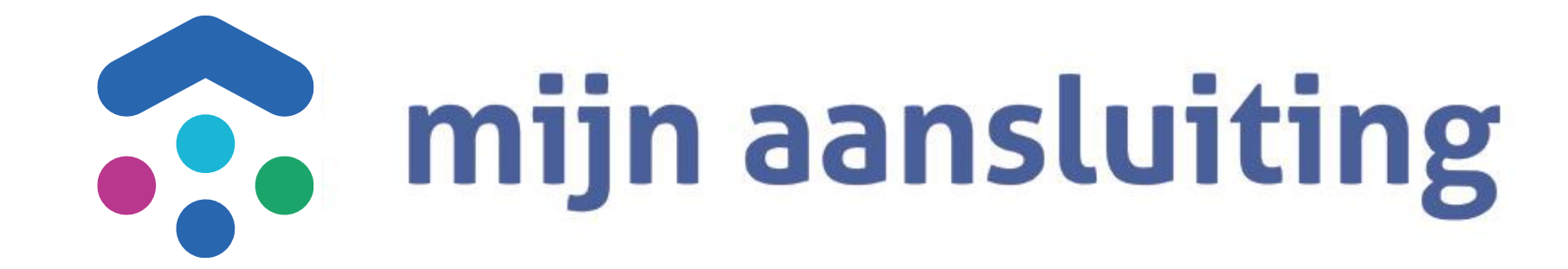